# WireShark 3.4.3 (macOS) klavye kısayolları

#### Dosya

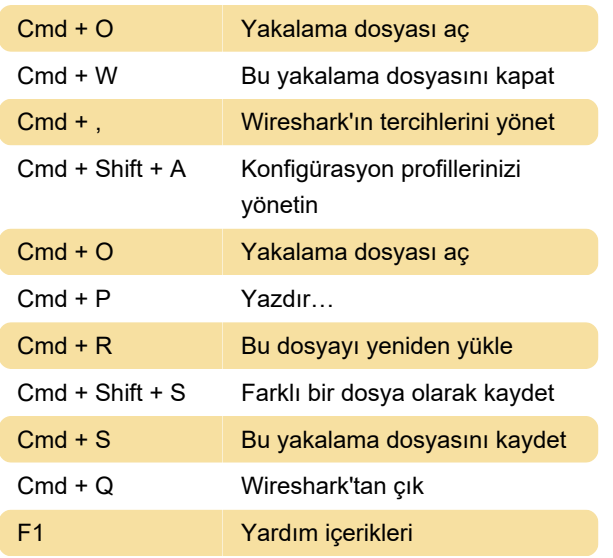

#### Analiz

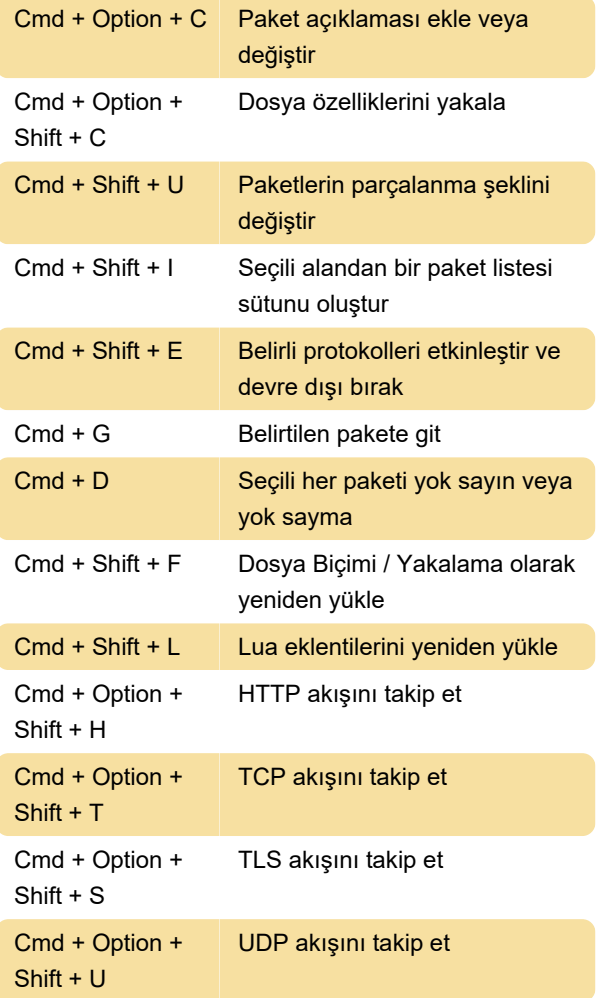

Cmd + 1 veya Cmd + 2 veya Cmd + 3 veya Cmd + 4 veya Cmd + 5 veya Cmd + 6 veya Cmd + 7 veya Cmd + 8 veya  $Cmd + 9$ Mevcut görüşmeyi kendi rengiyle işaretle

Control + Space Rengi sıfırla

### Yakalama

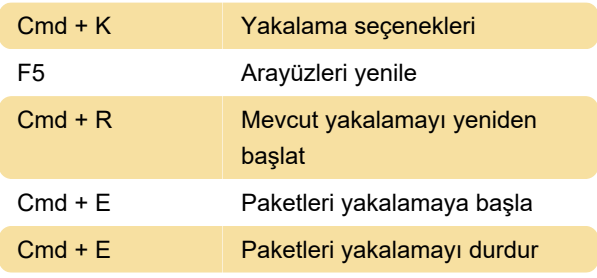

#### Zaman

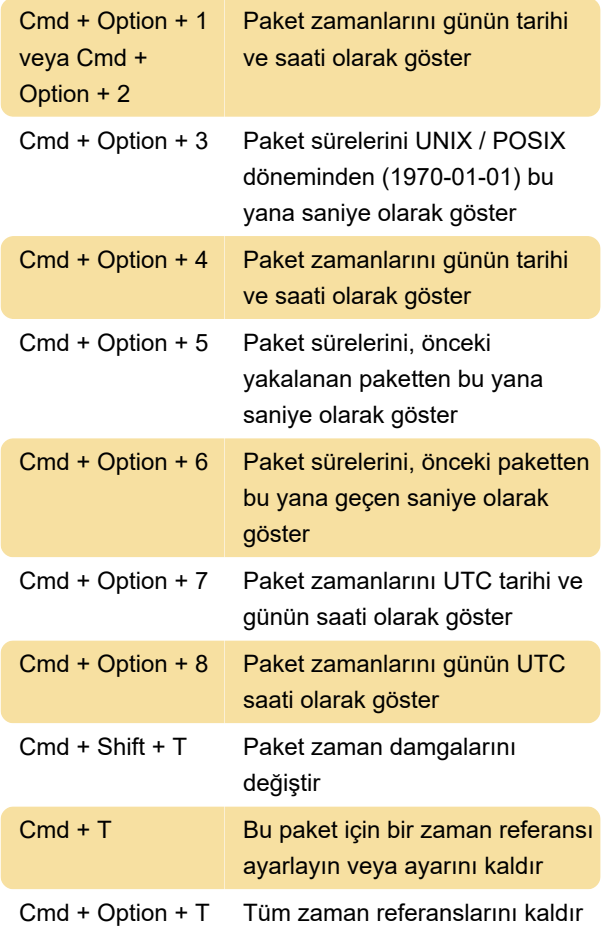

# Renk

#### **Gezinti**

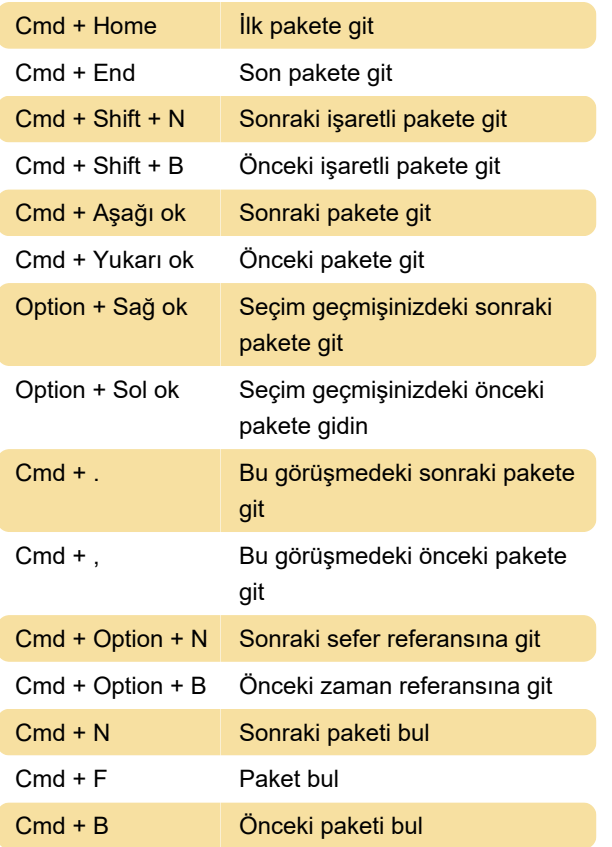

# Kopyala

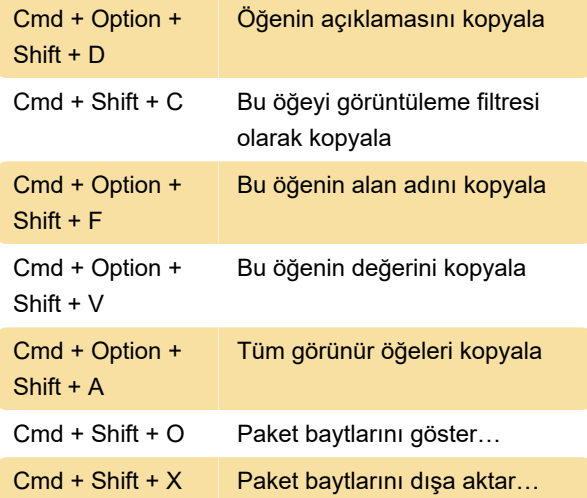

# Görüntüleme

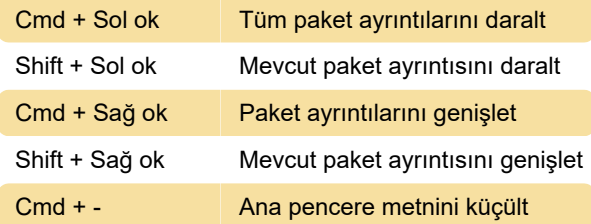

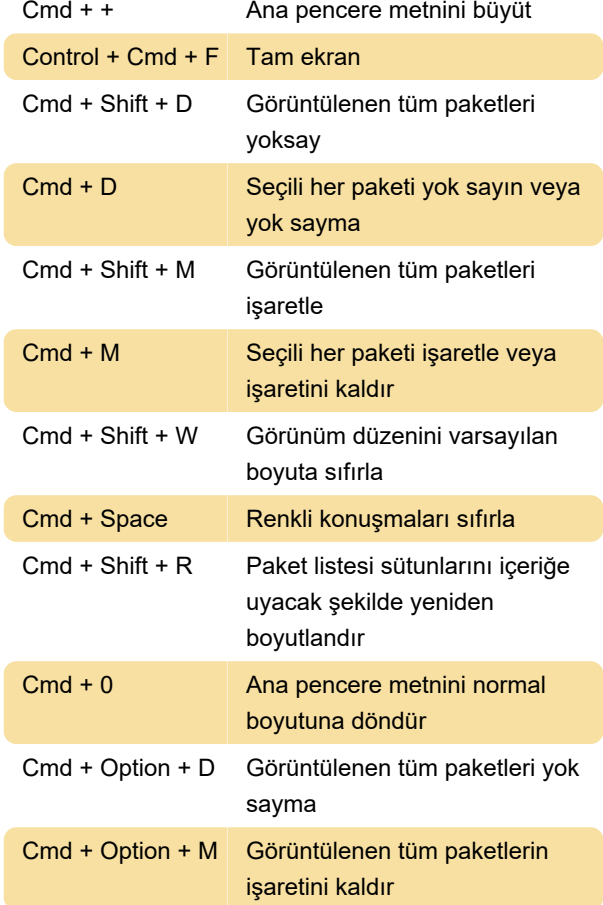

Son değişiklik: 16.02.2021 13:32:21

Daha fazla bilgi için: [defkey.com/tr/wireshark-3-4-3](https://defkey.com/tr/wireshark-3-4-3-macos-klavye-kisayollari) [macos-klavye-kisayollari](https://defkey.com/tr/wireshark-3-4-3-macos-klavye-kisayollari)

[Bu PDF'yi özelleştir...](https://defkey.com/tr/wireshark-3-4-3-macos-klavye-kisayollari?pdfOptions=true)